*УДК 004.896*

# **О НЕКОТОРЫХ МЕТОДАХ РАСЧЁТА СОСТОЯНИЯ ПОСЕВОВ В СЕРВИСЕ ЦИФРОВОГО ДВОЙНИКА РАСТЕНИЙ. ЧАСТЬ 2**

© 2023 П.О. Скобелев1.2, А.С. Табачинский1.2, Е.В. Симонова3, Ю.Н. Журавель4, Г.Н. Мятов1

<sup>1</sup>Самарский государственный технический университет, г. Самара, Россия <sup>2</sup> Самарский федеральный исследовательский центр РАН, г. Самара, Россия <sup>3</sup>Самарский национальный исследовательский университет имени академика С.П. Королева, г. Самара, Россия

<sup>4</sup>АО «Ракетно-космический центр «Прогресс», г. Самара, Россия

Статья поступила в редакцию 20.06.2022

В статье представлена концепция цифрового двойника растений – системы поддержки принятия агрономических решений для внедрения технологий точного земледелия. Цифровой двойник растений позволяет на основе климатических и почвенных данных с полей прогнозировать и моделировать состояние растений и выдавать рекомендации по обработке посевов. Цифровой двойник растений разработан с применением мультиагентных технологий и онтологического подхода к описанию предметной области.

*Ключевые слова:* цифровой двойник растений, точное земледелие, система поддержки принятия решений, мультиагентные технологии, модель роста растений

DOI: 10.37313/1990-5378-2023-25-1-67-75

#### **ВВЕДЕНИЕ**

Данная статья описывает вторую часть исследования методов, разработанных для цифрового двойника растений на основе предложенной модели роста и развития растений по стадиям [раздел 3, часть 1].

Разработка методов определения сроков стадий развития растений в последние годы является актуальной темой научных исследований.

В патенте [1] описывается система для прогнозирования параметров растений в требуемый момент времени на основе метода расчета

*Скобелев Петр Олегович, доктор технических наук, главный научный сотрудник лаборатории «Цифровые двойники растений» СамНЦ РАН, заведующий кафедрой «Электронные системы и информационная безопасность» СамГТУ. E-mail: petr.skobelev@gmail.com*

*Табачинский Алексей Сергеевич, кандидат технических наук, заведующий лабораторией «Цифровые двойники растений» СамНЦ РАН, доцент и научный сотрудник кафедры «Теоретическая и общая электротехника» СамГТУ. E-mail: tabachinski.as@samgtu.ru*

*Симонова Елена Витальевна, кандидат технических наук, доцент кафедры информационных систем и технологий Самарского университета.* 

*E-mail: simonova@smartsolutions-123.ru*

*Журавель Юлия Николаевна, ведущий специалист АО «РКЦ «Прогресс». E-mail: ntsomz\_5@mail.ru*

*Мятов Геннадий Николаевич, доктор технических наук, профессор кафедры «Электрический привод и автоматика» СамГТУ. E-mail: miatov@mail.ru*

средней нормы внесения удобрений для целевой урожайности различных культур на поле на основе предварительно рассчитанной средней нормы внесения удобрений по нескольким предыдущим сезонам.

В патенте [2] рассматривается система и метод планирования и мониторинга стадий развития посевов растений в сопоставлении с ростом реальных растений. Реализуется эмпирический метод формирования до посева плана из наиболее и наименее благоприятных временных интервалов для выполнения агротехнологических операций на каждом поле по данным о географическом положении поля, культуре, фазах роста и развития, механическом составе почвы, практиках выращивания (засев, обработка, орошение, уборка урожая, внесение удобрений и средств защиты).

Решение [3] представляет метод и устройство для обеспечения роста урожая сельскохозяйственных культур на основе обработки больших сельскохозяйственных данных с применением кластерной архитектуры для параллельных вычислений.

Посадочное оборудование генерирует большой объем данных о растениях, эти данные регулярно обновляются. Если контроль осуществляется с точностью до каждого растения, можно рассчитать прогресс роста каждого растения. Система может работать с разными культурами, имеющими различные циклы роста и развития, которые должны быть связаны с кон-

кретными культурами для последующих расчетов. Весь период роста делится на этапы для оценки прогресса роста культуры. Пользователь может просматривать данные о посеве каждый день или каждую неделю.

В патенте [4] описывается высокоточный метод динамического мониторинга роста сельскохозяйственных культур и оценки урожайности на основе данных спутникового дистанционного зондирования с высоким разрешением и модели урожая. Метод предусматривает проектирование множества сцен моделирования роста растений с учетом различных метеорологических факторов за весь период роста; построение уравнения регрессии на весь период и на каждый день периода роста. С помощью уравнения регрессии и с учетом метеорологических данных можно смоделировать развитие растений в любой день периода роста культуры.

В патенте [5] представлена система оценивания и прогнозирования процесса выращивания сельскохозяйственных культур. Вычисляется количество потребляемых ресурсов, которое требуется культуре в соответствии с агротехнологическим процессом. На основе разности необходимого и фактически потребляемого выращиваемой культурой количества ресурсов, оценивается степень риска снижения урожая рассматриваемой культуры. В процессе работы системы формируется график полива и внесения удобрений. Фермеру предоставляется график выращивания его целевой культуры с указанием сроков и объема полива, сроков и количества внесения удобрений от момента начала до момента окончания процесса выращивания.

На основании анализа разработок можно сделать следующие выводы:

- модели, используемые для оценки параметров растений на различных этапах их роста и развития, часто строятся на основе одного параметра, например, индекса NDVI, при этом не учитывается тип почвы, температура и влажность почвы, количество осадков, температура и влажность воздуха и другие параметры;

- большая часть моделей ограничивается одним аспектом управления процессом выращивания культур, например, поливом или внесением удобрений / СЗР, а также краткосрочным прогнозом погоды;

- известные на сегодня автоматизированные системы для растениеводства в основном реализуют функции учета, мониторинга и контроля, но лишь в малой степени используют экспертные знания агрономов для поддержки принятия решений на основе данных о ходе роста растений.

Поэтому для разработки математических моделей и методов расчета стадий роста и раз-

вития растений в цифровом двойнике растений (ЦДР) целесообразно использовать детальное формализованное представление знаний о каждой стадии развития растений для вычисления правил перехода между стадиями в зависимости от параметров внешней среды и текущего состояния растения.

Данная статья имеет следующую структуру. Во введении обосновывается актуальность разработки методов определения сроков стадий развития растений в ЦДР. В первом разделе рассматривается графический метод расчета длительности стадии развития растения и метод расчета длительности стадии развития растения на основании долгосрочного прогноза. Во втором разделе предлагается модель ЦДР, учитывающая совокупное влияние на сроки стадий и урожайность культур группы факторов, таких как температура, влажность, гидротермический коэффициент, содержание азота, фосфора, калия в почве. В третьем разделе описывается архитектура и функциональность прототипа ЦДР. В выводах обсуждаются результаты разработки и проведенных исследований, а также намечаются планы дальнейших разработок.

### **1 МАТЕМАТИЧЕСКИЕ МОДЕЛИ И МЕТОДЫ РАСЧЕТА СТАДИЙ РОСТА И РАЗВИТИЯ РАСТЕНИЙ**

# **1.1. Графический метод расчета длительности стадии развития растения**

В [п. 3.1, часть 1] представлена модель «трубок» для моделирования процессов роста и развития растения по стадиям. На основании предложенной гипотезы требуется разработать методику расчета дат начала и окончания стадии в зависимости от действия различных факторов.

Базовые основы представленных в статье методов и первые версии их реализации описаны в [6-8]. Дальнейшее развитие методов с учетом климатических и почвенных факторов выполнено в кооперации с Самарским НИИСХ им. Тулайкова [9].

Покажем предлагаемую методику расчета длительности стадии развития растения на примере накопленной активной температуры воздуха, т.к. это один из основных факторов, влияющих на длительности стадий роста и развития растения, принципиально разработанная методика расчета будет той же для других факторов.

Как было предложено выше, примем для каждой стадии гипотезу линейности связи ее длительности с температурой, которая является весной восходящей, а осенью нисходящей.

Считаем, что ведется календарь наблюдений (или данные поступают с внешнего сервиса, или доступен прогноз погоды), в котором отмечается время и дневная температура воздуха в начале стадии  $t_1$  и температура воздуха на каждый день *tj* . Используя эти данные, а также статистические (идеальные) данные по стадиям, в частности, длительность стадии (день идеального окончания стадии y<sub>1</sub>) и пороговую сумму активных температур воздуха *Т*, на конец стадии, возможно построить прямую, отражающую идеальный *f* идеал(*t*) рост растения на конкретной стадии развития. Покажем, что, используя построенную прямую  $f_{_{\text{\tiny M}\text{\tiny R}\text{\tiny R}\text{\tiny 3}}}(t)$  и полученные данные календарных наблюдений, графическим способом можно определить реальную дату окончания стадии *y'*, построив прямую  $f_{\scriptscriptstyle{\text{Kanen}}\mu}(t)$ , отражающую фактический рост растения на стадии.

В качестве примера в таблице 1 приведены некоторые календарные наблюдения и статистические данные по трем первым стадиям для посевов озимой пшеницы в 2019-2020 гг. в Среднем Поволжье.

Алгоритм определения реального срока окончания стадии с учётом данных таблицы 3 состоит из следующих этапов:

1. Строим прямую линию, отражающую идеальный f*идеал(t)* рост растения.

1.1 Из календарных наблюдений получаем дату начала стадии у<sub>1</sub>. Например, начало стадии С0 приходится на 2 сентября. С учётом сдвига начала координат принимаем у $_{l}^{\text{=}0\text{.}}$ 

1.2 Из календарных наблюдений получаем сумму активных температур воздуха в начале стадии, например, для стадии С<sub>0</sub>  $t_{\textit{\tiny{I}}}$ =14,1°C.

1.3 Из справочных данных выбираем идеальную длительность стадии в сутках, например, для стадии С<sub>0</sub> у<sub>2</sub>=6.

1.4 Из справочных данных выбираем идеальную пороговую сумму активных температур на дату окончания стадии, например, для стадии С<sub>о</sub> Т<sub>2</sub>=110°С.

1.5 Получаем две точки в декартовой системе координат: начальную точку (0;14,1) и вторую точку *А*(6;110). Проводим через эти две точки прямую f*идеал*(t), которая характеризует идеальные условия роста растения в данном случае для стадии С0.

2. Строим прямую линию f*календ*(*t*), отражающую календарный рост растения на стадии.

2.1 Из календарных наблюдений берём дневную календарную температуру воздуха в начале стадии, например, для стадии  $C_0$  *t* '<sub>1</sub>=14,1°C.

2.2 Из календарных наблюдений выбираем календарную сумму активных температур на момент идеального окончания стадии, например, для стадии С<sub>0</sub> на шестые сутки  $T_{2}^{\prime}$ =91,2°С.

2.3 Получаем две точки в декартовой системе координат: начальную точку (0;14,1) и вторую точку *B*(6;91,2). Проводим через эти две точки прямую f*календ*(*t*), которая характеризует календарный рост растения в данном случае для стадии  $C_0$ .

3. Из точки А проводим прямую линию, параллельную оси абсцисс (дни) до пересечения с прямой f*календ(x)*. Получаем точку пересечения С. Из точки С проводим прямую, параллельную оси ординат (температура) до пересечения с осью абсцисс. Точка пересечение определяет реальный срок окончания стадии развития растения. Например, для стадии C<sub>0</sub> y<sub>2</sub>'=7,2 суток. Округляя до целого значения в меньшую сторону, получим реальную длительность стадии С<sub>0</sub>  $y_2$ '=7 суток.

Графически алгоритм проиллюстрирован на рисунке 1.

Датой окончания стадии следует считать дату, когда  $T_{\scriptscriptstyle 2}^{\;\prime}$ = $T_{\scriptscriptstyle 2}^{\vphantom{\dagger}}$ . Срок смещается относительно *у*<sub>2</sub> вправо, если сумма календарных активных температур  $T_2$ ' <  $T_2$ , и влево, если  $T_2$ ' >  $T_2$ .

### **1.2. Метод расчета длительности стадии развития растения на основании долгосрочного прогноза**

В целом при расчёте дат начала и окончания стадий необходимо оценить по прогнозу на длительный срок возможный ход температуры в данной местности, чтобы сформировать плановую траекторию развития растений. Для это-

| Стадия         | Дата<br>начала/<br>окончания<br>стадии | Сумма<br>активных<br>температур<br>в начале<br>стадии, °С | Идеальная/<br>календарная<br>средняя<br>температура,<br>$^{\circ}C$ | Идеальная/<br>календарная сумма<br>активных<br>температур на<br>окончание стадии,<br>$\circ$ C | Идеальная/<br>календарная<br>длительность<br>стадии,<br>СУТКИ |
|----------------|----------------------------------------|-----------------------------------------------------------|---------------------------------------------------------------------|------------------------------------------------------------------------------------------------|---------------------------------------------------------------|
| $\mathrm{C}_0$ | 02.09.2019/<br>08.09.2019              | 13,4                                                      | 14/13,4                                                             | 110/91,2                                                                                       | 6/7                                                           |
| $\mathrm{C}_1$ | 09.09.2019/<br>27.09.2019              | 91,2                                                      | 11/7,7                                                              | 300/248,6                                                                                      | 17/19                                                         |

**Таблица 1** – Некоторые календарные и статистические данные по двум первым стадиям

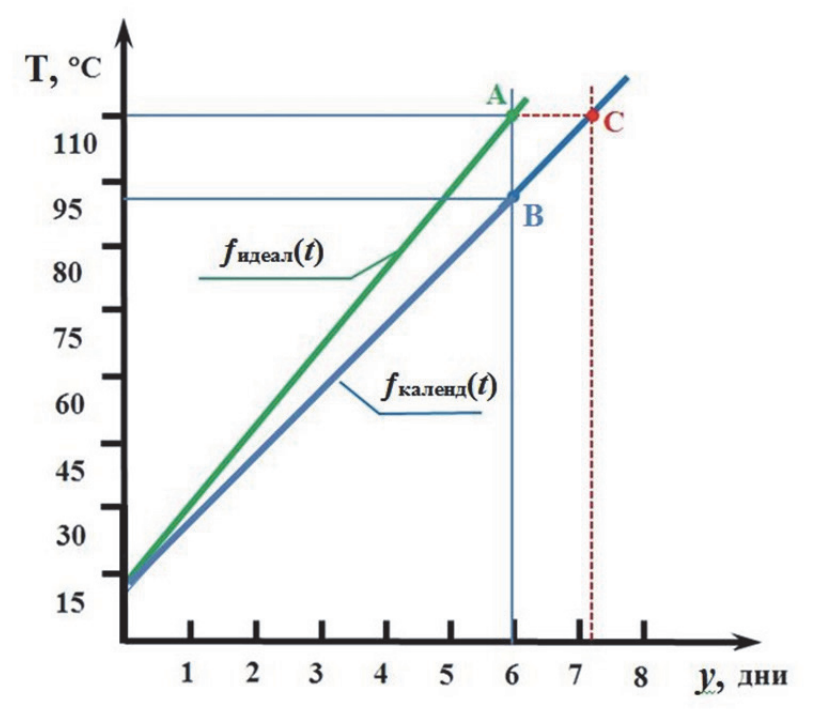

Рисунок 1 - Графический способ определения длительности стадии развития растения

го используются статистические данные по температуре в месте посева в сочетании с оценками метеорологов и агрономов на предстоящий сезон, которые будут давать предполагаемые отклонения от среднестатистических данных. Проведенные исследования источников показывают, что можно использовать статистические данные и возможные диапазоны отклонений температуры от средних значений [10].

В простейшем случае можно на сезон задать 12 (или более) точек температуры по месяцам, причем промежуточные точки линейно интерполируются.

В общем виде способ вычисления даты окончания стадии выглядит следующим образом. Если из каких-либо источников известны статистические (среднемноголетние) значения температуры t1 и t2 на предполагаемые идеальные даты начала y1 и окончания y2 стадии, и они находятся в пределах критических границ «трубки» температуры, при которых траектория развития растения подчиняется линейному закону, то номинальную температуру t в текущий день стадии можно вычислять по формуле

$$
t = ky + b
$$

где у – день от начала стадии,  $k = (t2-t1)/v2$ ,  $b=t1$ , T.e.

$$
t = t = \frac{(t2 - t1)}{y2}y + t1.
$$

Дата окончания стадии по статистическим данным у2 определяется исходя из имеющейся оценки длительности стадии по накопленным активным температурам  $T_{o}$ .

Подход к вычислению срока окончания стадии в длительном прогнозе проиллюстрирован на рисунке 2.

Считаем, что известны прогнозные значения температуры  $t1_t$  и  $t2_t$  на даты номинальных начала и окончания стадии.

Поскольку все значения температуры от t1 до t2 находятся выше 10°, то можно рассматривать сумму активных температур ТО как площадь трапеции ABCD:

$$
T_0 = \frac{t^{1+t^2}}{2} y^2.
$$

Тогда для определения даты окончания стадии по прогнозным данным составим соотношение:

$$
\frac{t^{1+t^2}}{2} y^2 = \frac{t^1 f + t^1 f}{2} \cdot (y^2 + \Delta y),
$$

где  $\Delta y = y2 - y2 - c$ мещение срока окончания стадии,

$$
\Delta y = y^2 \cdot \left(\frac{t^{1+t^2}}{t^{1+t^2} - 1}\right).
$$

Кроме сроков длительности стадий, в качестве ключевого выходного параметра выбран прогноз урожайности. При составлении прогноза урожайности предлагается использовать штраф (вычет из потенциала сорта) за отклонение от оптимальной «трубки» [x2; x3] для каждого фактора. За такое отклонение из потенциальной урожайности сорта вычитается установленное агрономом значение штрафа, а в случае выхода значений параметра за границы  $[x1; x]$  используются дополнительные правила, например, урожай не формируется или растение с высокой вероятностью погибает.

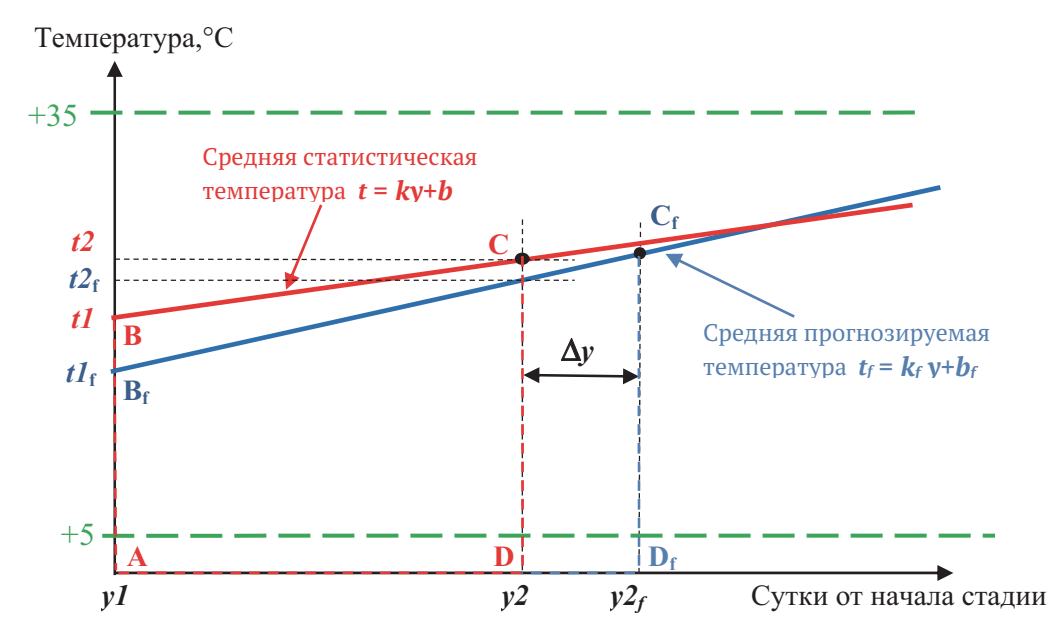

Рисунок 2 - Вычисление срока окончания стадии в длительном прогнозе

Таким образом, пошаговый подход к построению траектории развития растения на основе предлагаемых в модели соотношений и графического способа определения реальной длительности стадии позволяет вводить события отклонений внешних факторов и оперативно пересчитывать оценки начала и длительности стадий и прогноз урожайности.

#### 2 РАЗРАБОТКА МОЛЕЛИ ШЛР НА ОСНОВАНИИ ГРУППЫ ФАКТОРОВ

При наличии группы факторов (температура, влажность, гидротермический коэффициент, содержание азота, фосфора, калия в почве) необходимо учитывать их совокупное действие.

В этом случае получаемую модель посевов растения можно записать в виде:

$$
\vec{Y}_i = \vec{F}_i(\vec{x}_i, t_{ji}),
$$

где  $\overrightarrow{Y}_i$  – вектор длительности стадий, оценки урожайности и других выходных параметров;

 $\overrightarrow{x_i}$  – вектор внешних условий (температура, влажность, содержание минеральных веществ и  $T.L$ ).;

 $t_{ii}$  – номер дня ј на стадии і;

 $i$  – номер стадии.

Функцию модели ЦДР определим следующим образом:

$$
\vec{F}_i = \begin{cases}\n\text{Nomin}_{i}(\vec{x}_i, t_{ij}), & \text{ecли } \vec{x}_i \in [\vec{x}_i(\varepsilon)] \\
a_i(t_{ij})\vec{x}_i + \vec{b}_i, & \text{ecnu } \vec{x}_i < \vec{x}_i(C) \\
\text{Rules}_{i}(\vec{x}_i, t_{ij}), & \text{ecnu } \vec{x}_i > \vec{x}_i(C),\n\end{cases}
$$

где  $Nomin_i(\overrightarrow{X_i}, t_{ij})$  номинальная траектория роста и развития растений по стадиям і в оптимальных условиях внешней среды  $(\overrightarrow{x_i})$  по результатам многолетних наблюдений;

 $\overrightarrow{x_i}(\varepsilon)$  –  $\varepsilon$ -окрестность параметров внешней среды вокруг идеального значения,

 $\overrightarrow{x_i}(C)$  – критические для развития растений значения параметров внешней среды,

 $a_i(t_{ij})$  и  $\overline{b_i}$  – линейная аппроксимация развития для параметров среды внутри «трубки» критических значений,

 $Rules_i(\overrightarrow{x_i}, t_{ij})$  – множество правил развития растения, применяемых при выходе одного или нескольких параметров за критические значения по логическим правилам на основе экспертных знаний агронома (например, прекращение роста и развития или гибель растения при определенных параметрах внешней среды).

На первой стадии исследований была предложена наиболее простая модель, когда из нескольких альтернативных оценок выбранного выходного параметра по разным факторам, например, длительности текущей стадии или прогноза урожайности, выбирается средний или худший вариант.

Если каждый из входных параметров  $x_1$  дает собственную оценку выходных параметров  $Y_{i}$ , то сводная характеристика  $\widetilde{Y}_1$  по каждому выходному параметру задается по одной из следующих предлагаемых процедур:

1.  $\widetilde{Y}_1$  может рассматриваться как среднее значение по всем полученным оценкам:

$$
\widetilde{Y}_1 = \frac{\sum_k Y_i^k}{N}
$$

где k - индекс суммирования, N - количество оценок.

2.  $\widetilde{Y}_1$  – минимальное или максимальное значение из всех полученных значений  $Y_i$ .

3.  $\widetilde{Y}_1$  = *External(Y<sub>i</sub>)*, где *External* – внешняя процедура для выбора значений  $Y_i$ , которая может подключаться пользователями-агрономами для учета специфики региона или выращивания культур растений.

Таким образом, на основе рассмотренной выше модели роста и развития растения по стадиям можно сформировать модель посева сорта растения для каждого поля в следующем виде:

Посев = {*Дата посева, Поле, Сорт растения, Параметры посева, План-график роста и развития посева, Факт и прогноз погоды, Прогноз урожайности посева, Рекомендации по возделыванию, Коррекция прогноза*},

где *Дата посева* – день и час посева семян на поле;

Поле = {*GPS координата центра поля, Границы поля, Состав почвы, Запас влаги*} – параметры поля для посева растений;

*Сорт растения* – ссылка на описание сорта растения;

*Параметры посева* – глубина закладки семян, норма высева и др.;

*План-график роста и развития посева* – планируемые сроки начала и завершения каждой стадии роста и развития растения;

*Факт и прогноз погоды* – фактические данные и прогноз температуры воздуха и почвы на 12.00 каждого дня и прогнозируемый вид и объем осадков с локальной метеостанции;

*Прогноз урожайности посева* – прогноз средней урожайности растений на поле;

*Рекомендации по возделыванию* – формируемые рекомендации по каждой стадии роста и развития растений;

*Коррекция прогноза* – вводимая на границах стадий коррекция длительности стадий и прогноза урожая.

Отметим, что разработанная методика построения модели позволяет расширять число факторов, используемых для моделирования стадий роста и развития растений.

### **3 ФУНКЦИИ И АРХИТЕКТУРА ПРОТОТИПА ЦИФРОВОГО ДВОЙНИКА РАСТЕНИЙ**

Для экспериментального исследования моделей и методов расчета длительности стадий роста и развития растений был разработан прототип ЦДР.

В состав прототипа ЦДР входят клиентская и серверная части.

Клиентская часть предназначена для формирования запросов от пользователей на создание ЦДР посева и взаимодействия с ним через мобильное приложение.

Серверная часть предназначена для обеспечения функционирования клиентской части и взаимодействия с внешними сервисами.

В состав серверной части входят следующие подсистемы и модули:

• подсистема конструктора онтологий и базы знаний по культурам;

• мультиагентная подсистема для планирования и моделирования роста и развития растений, а также прогноза урожая и выработки рекомендаций;

• подсистема визуализации данных;

• подсистема хранения данных (база данных);

• подсистема коммуникации с пользователями;

• подсистема интеграции.

Основные элементы функционала прототипа ЦДР представлены на рисунке 3.

Функционирование прототипа ЦДР можно описать следующим образом:

1. Пользователь выбирает из базы знаний сорт растения, задаёт дату и географическую точку (поле) его посева. Для посева создаётся экземпляр ЦДР.

2. В соответствии с выбранной датой посева запускается экземпляр ЦДР, для которого определены значения параметров внешней среды на момент посева, их среднемноголетние значения и прогноз значений на некоторый выбранный период. Формируется исходная траектория развития посева.

3. В ходе своей работы ЦДР с некоторым шагом дискретизации осуществляет загрузку данных с сервиса погоды, а также в любой момент имеет возможность получить обратную связь от пользователя для синхронизации своего состояния с реальным посевом. При переходе на следующую стадию синхронизация является обязательной.

4. При получении данных о фактическом состоянии внешней среды или регистрации изменений любого из параметров растения осуществляется автоматический пересчет выходных параметров текущей стадии. Её новые выходные параметры передаются на вход следующей стадии и т.д. В результате происходит полный адаптивный пересчет сроков завершения текущей и наступления следующих стадий, а также прогноза урожайности посевов растений.

5. В соответствии с информацией из базы знаний о конкретном сорте пользователь получает рекомендации о необходимости выполнения тех или иных агротехнологических мероприятий на определённых стадиях. Факт выполнения мероприятия передаётся в ЦДР через форму обратной связи.

6. При получении информации о выполнении мероприятия аналогично запускается пересчет результатов продукционного процесса растений.

7. Сведения о рассчитанных результатах будущих стадий передаются обратным ходом на предшествующие стадии, т.к. предпо-

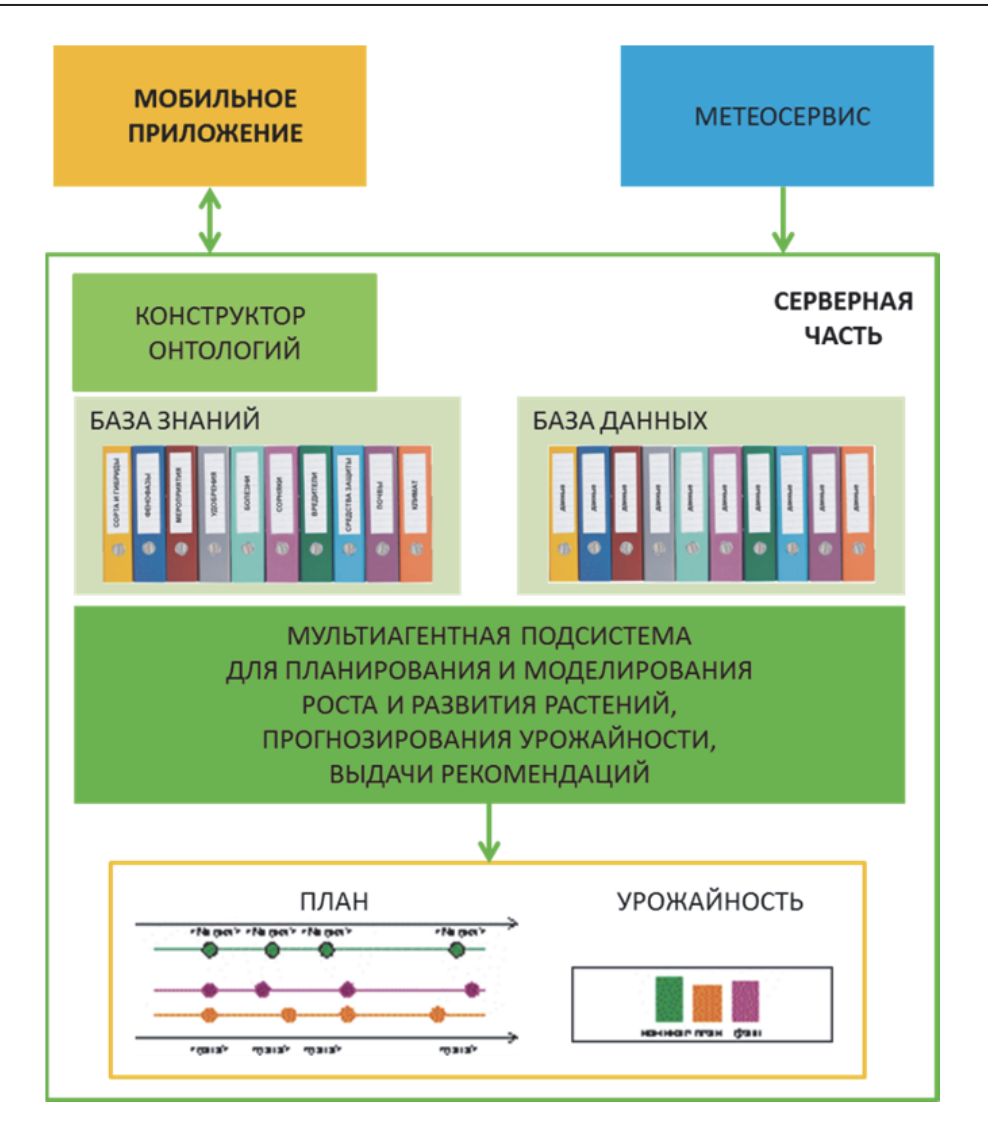

Рисунок 3 - Обобщённая схема функционала прототипа ЦДР

лагаемое критическое падение урожайности должно приводить к отмене рекомендаций по внесению удобрений во избежание лишних расходов.

8. Пользователь имеет возможность в любой момент времени создать клоны запущенного экземпляра ЦДР и промоделировать на них виртуальные события в режиме «что будет, если ...», чтобы оценить влияние на посев различных изменений погоды или выполнения / невыполнения тех или иных рекоменланий.

9. После сбора урожая реального посева и внесения данных о результатах ЦДР выгружает все данные в базу данных для последующей аналитики и завершает свою работу.

## ВЫВОДЫ ПО ВТОРОЙ ЧАСТИ СТАТЬИ

В ходе исследований и разработок, описанных в статье, предложены новые математические модели и методы, расчета стадий роста и развития растений, в том числе, учитывающие совокупное влияние множества факторов погоды, почвы и внешней среды.

Для реализации предложенной методологии разработаны принципы и подходы к созданию ЦДР, выбраны основные значимые параметры внешней среды и разработана математическая модель стадий роста и развития растений на основе нормальной и критической «трубки» параметров траектории развития усредненного растения, предложены методы расчета длительности стадий роста и развития растений и оценки урожайности.

Цифровой двойник растений должен оценивать факторы, влияющие на урожайность культур, включая влажность и температуру воздуха и почвы, содержание в почве азота, углерода, калия, фосфора и других элементов, и на этой основе планировать и моделировать стадии роста и развития растений, а также прогнозировать урожайность. Наличие в ЦДР модели растения помогает аграриям принимать решения о сортах и сроках посева культур, объемах и сроках внесения удобрений и средств

защиты растений, о сроках проведения агротехнологических мероприятий, которые должны соответствовать основным стадиям роста и развития растений.

Разработанные при этом математические модели «трубки» диапазонов изменения параметров нормального и критического развития растения на каждой стадии, а также методы расчета плана роста и развития растений и прогноза урожайности выгодно отличаются от математических моделей на основе дифференциальных уравнений, для использования которых нужны сложные и детальные индивидуальные настройки и данные по каждому полю, и нейронных сетей, требующих больших обучающих выборок данных, а также переобучения при изменениях климата. Относительным недостатком разработанных моделей и методов можно считать эмпирический характер экспертных знаний агрономов, закладываемых в ЦДР, что компенсируется открытостью базы знаний для расширения или уточнения предметных знаний для каждого предприятия и каждого поля, а также постоянной синхронизацией цифровых двойников посевов с реальными растениями посредством осмотров агрономами.

Для планирования и моделирования стадий роста и развития растений разработан прототип мультиагентной системы ЦДР, позволяющий проводить экспериментальные исследования предложенных моделей и методов расчета стадий роста и развития растений.

Среди направлений дальнейшего развития ЦД растения можно выделить следующие:

- развитие моделей и методов планирования роста и развития растений как сложных адаптивных систем с эмерджентным интеллектом;

- расширение базы знаний библиотекой онтологических моделей культур;

- развитие сервиса выдачи рекомендаций для проведения агротехнических мероприятий по стадиям роста и развития растений.

#### **СПИСОК ЛИТЕРАТУРЫ**

- 1. *Zahn, M.* Systems to prescribe and deliver fertilizer over agricultural fields and related methods, 2019, US Patent 20190043142.
- 2. *Bittner, P.* Devices and methods for planning and monitoring agricultural crop growing, 2017, WO Patent 2017/148818..
- 3. *Wang, G.* Agricultural-big-data-based method and apparatus for generating growing progress of crops, 2016, CN Patent 106530107.
- 4. *Zhang, C.* 2019, Cross-scale high-precision dynamic crop growth monitoring and yield assessment

method based on high-resolution remote sensing data and a crop model, Patent № CN109829234.

- 5. *Fujiama, K.* Information processing device, information processing method, and recording medium on which information processing program is recorded, 2018, WO Patent 2018/131480.
- 6. *Budaev, D., Lada, A., Simonova, E., Skobelev, P., Travin, V., Yalovenko, O., Voshchuk, G., Zhilyaev, A.*  Conceptual design of smart farming solution for precise agriculture // Rzevski, G., Syngellakis, S. (Eds.). Management and Applications of Complex Systems. – WIT Press. 2019. – P. 139-146.
- 7. *Скобелев, П.О.* Реализация цифрового двойника растений для адаптивного расчета длительности стадий развития и прогнозирования урожайности культур в кибер-физической системе управления точным земледелием / П.О. Скобелев, И.В. Майоров, Е.В. Симонова, О.И. Горянин, А.А. Жиляев, А.С. Табачинский, В.В. Яловенко // Сборник трудов XXXIII Международной научной конференции Математические методы в технике и технологиях – ММТТ-33, 14-18 сентября, 2020, Казань. – Математические методы в технике и технологиях: сб. тр. междунар. науч. конф.: в 12 т. Т. 12 часть 3 / под общ. ред. А. А. Большакова. – СПб.: Изд-во Политехн. ун-та, 2020. – C. 133-136.
- 8. *Petr Skobelev, Vladimir Larukchin, Elena Simonova, Oleg Goryanin, Olga Yalovenko, Vladimir Yalovenko*. Developing a smart cyber-physical system based on digital twins of plants // Proceedings of the Fourth World Conference on Smart Trends in Systems, Security and Sustainability (WORLDS4 2020), 27-28 July, 2020, London, United Kingdom. – IEEE, IEEE Xplore® Digital Library. – P.  $522 - 527$ . – https://ieeexplore.ieee.org/ xpl/conhome/9203790/proceeding.
- 9. *Горянин О.И.* Климат и его влияние на продуктивность полевых культур в среднем Заволжье. Рекомендации / О.И. Горянин – Самарский научноисследовательский институт сельского хозяйства им. Н.М. Тулайкова. – Самара, 2018. – 28 с.
- 10. *Skobelev, P., Mayorov, I., Simonova, E., Goryanin, O., Zhilyaev, A., Tabachinskiy, A., Yalovenko, V.*  Development of models and methods for creating a digital twin of plant within the cyber-physical system for precision farming management. J. Phys.: Conf. Ser. 2020, 1703, 012022.

### **REGARDING SOME OF THE METHODS FOR CROP STATE CALCULATION IN DIGITAL TWIN OF PLANT. PART 2**

 $\odot$  2023 P.O. Skobelev<sup>1,2</sup>, A.S. Tabachinskiy<sup>1,2</sup>, E.V. Simonova<sup>3</sup>, Yu.N. Zhuravel<sup>4</sup>, G.N. Miatov<sup>1</sup>

1 Samara State Technical University, Samara, Russia 2 Samara Federal Research Center of Russian Academy of Sciences, Samara, Russia 3 Samara National Research University, Samara, Russia 4 Rocket Space Center "Progress", Samara, Russia

In this paper, a concept of digital twin of plant, which is a decision support system to implement precise farming technologies. Digital twin of plant allows to forecast and simulate real crop state and suggest agricultural measures to the fields based on weather and soil data. Digital twin of plant is developed with the use of multi-agent technologies and ontology-based domain formalization. *Key words:* digital twin of plant, precise farming, decision support, multi-agent technologies, crop

growth model.

DOI: 10.37313/1990-5378-2023-25-1-67-75

*Petr Skobelev, D.T.Sc., Chief Researcher of "Digital Twins of Plants" Lab at Samara Federal Research Center of RAS, Head of Department "Electronical Systems and Information Security" at Samara State Technical University.* 

*E-mail: petr.skobelev@gmail.com*

*Aleksey Tabachinskiy, PhD, Head of "Digital Twins of Plants" Lab at Samara Federal Research Center of RAS, Associate Professor and Researcher of "Theoretical and Basic Electrical Engineering" Department at Samara State Technical University. E-mail: tabachinski.as@samgtu.ru Elena Simonova, PhD, Associate Professor of Information Systems and Technologies Department at Samara University.* 

*E-mail: simonova@smartsolutions-123.ru*

*Yulia Zhuravel, Lead Specialist at Rocket Space Center "Progress". E-mail: ntsomz\_5@mail.ru*

*Gennady Myatov, D.T.Sc, Professor of Electrical Drives and Automation Department at Samara State Technical University. E-mail: miatov@mail.ru*